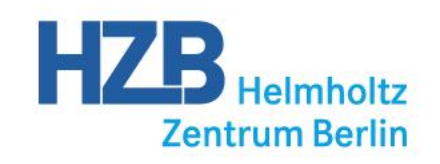

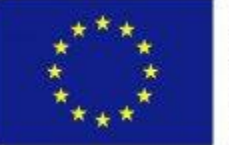

This project receives funding from the European Union's Horizon 2020 research and innovation programme under grant agreement No 654000.

#### **SECoP and Metadata for Sample Environment**

**Klaus Kiefer (HZB) Workshop on Research Data Management, Berlin, 11 June 2019**

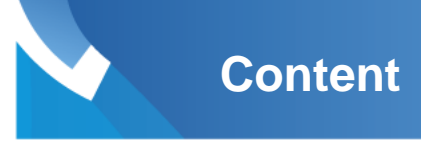

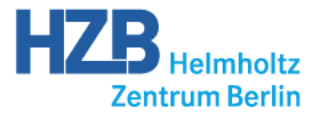

- **Sample Environment**
- **Definition of the problem**
- **SECoP**
- **Metadata**
- **Implementations**
- **What still needs to be done…**

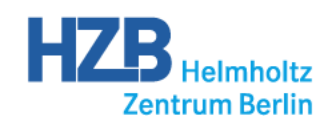

### **Sample Environment**

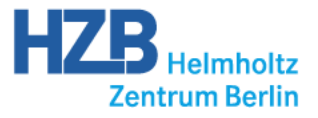

#### **VEKMAG: 9T 3D-Vector Magnet und <sup>4</sup>He Cryostat @ PM2**

*F. Radu, H. Ryll, W. Kuch, H. Zabel, C. Back B. Klemke, K. Kiefer*

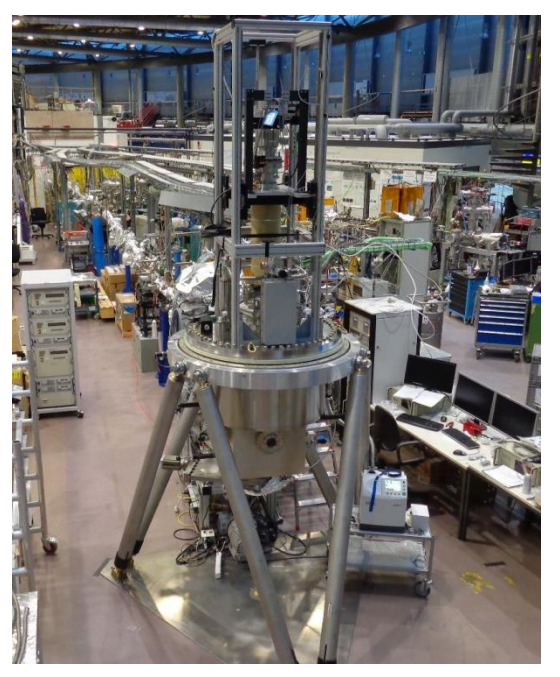

#### **Physical properties:**

- **Temperature (2 K .. 500 K)**
- **Magnetic field (9T, 2T, 1T)**
- **Helium level**

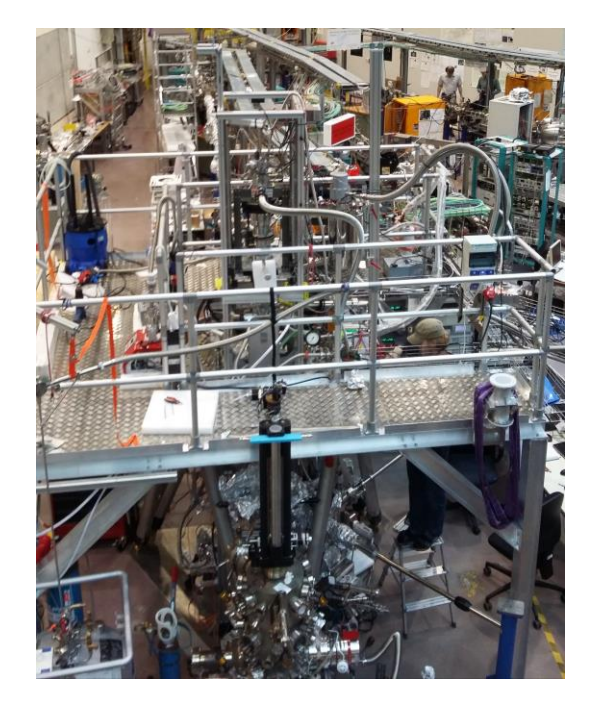

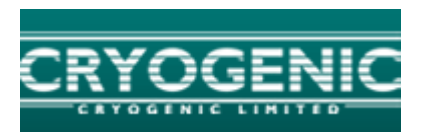

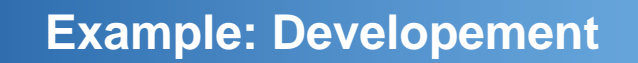

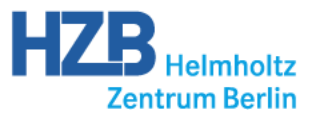

#### **HOT VAPOR ADSORPTION CHAMBER FOR X-RAY DIFFRACTION @ KMC-2**

*R. Blažević, N. Grimm, D. Wallacher, D. Többens, S. Kaskel, I. Senkovska and V. Bon* 

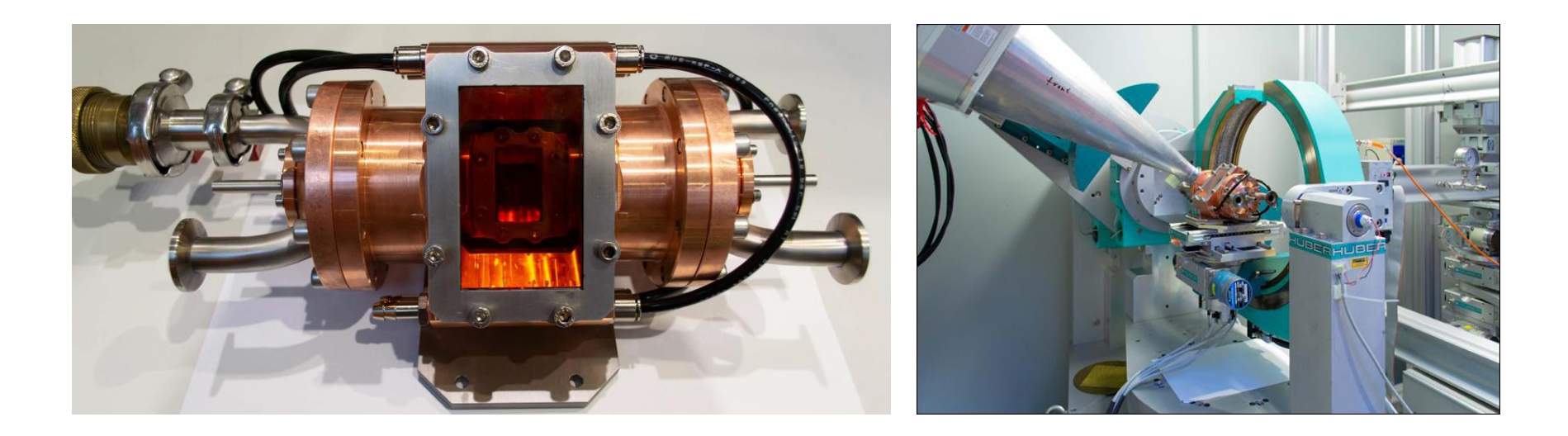

**Physical properties:**

- **Temperature (293 K to 423 K)**
- **Pressure (up to 5 bar)**

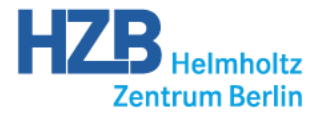

## **Definition of the Problem**

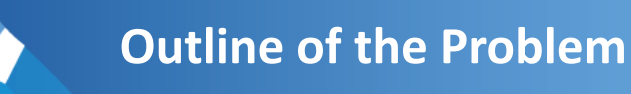

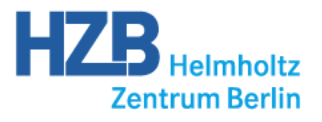

#### **Problems:**

- Different Experiment Control Softwares (Caress, NICOS, spec, LISE/M…) with different ways to control SE
- Complex SE software interface protocols (CORBA, TACO/TANGO, EPICS…)
- Time consuming integration of new or external SE equipment
- No easy mobility of sample environment equipment
- No standard for SE metadata

• Physicists are programming drivers

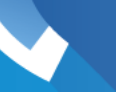

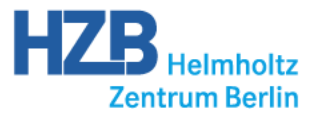

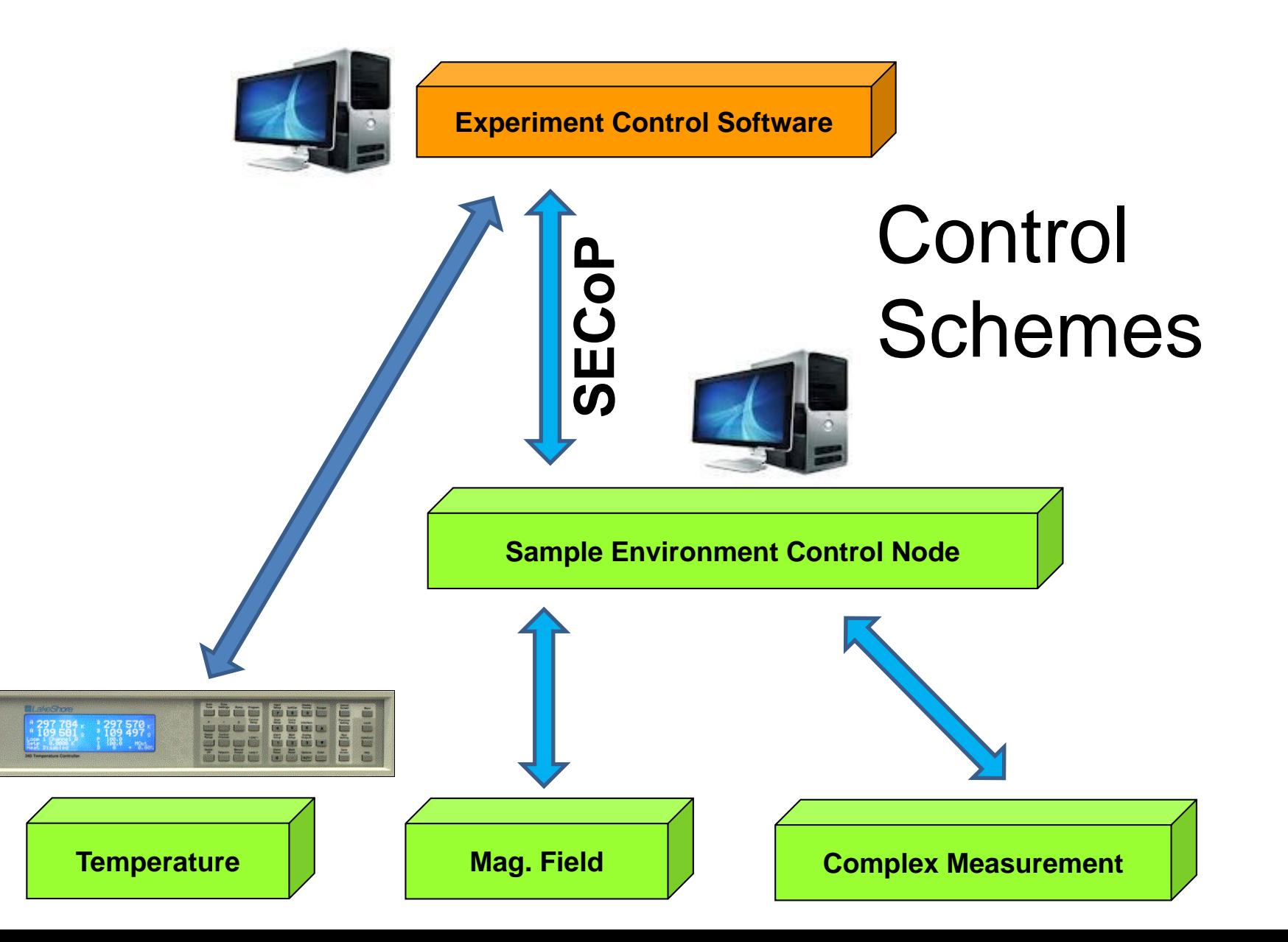

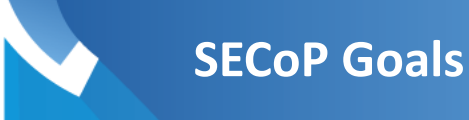

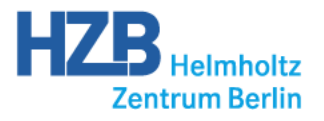

- **Common** Standard
- **Inclusive** (fulfilling the needs of all facilities, no hard restrictions for hardware/software)
- **Simple** (easy to use and to implement)
- **Self explaining** (possibility for plug and play operation with compatible clients)
- Integration of **Metadata** (self explaining)

### **simple, inclusive, self explaining, provides metadata**

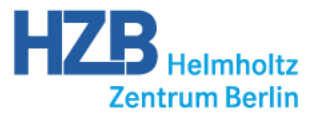

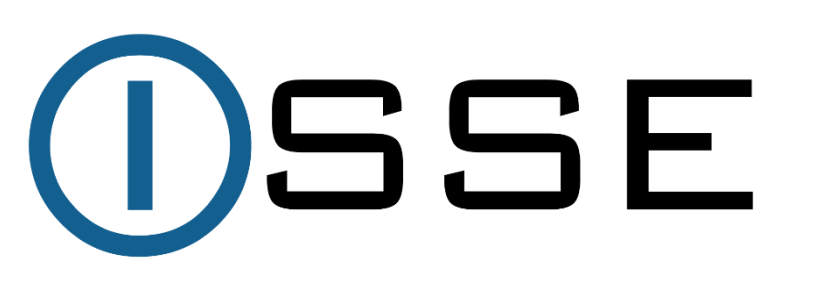

www.sampleenvironment.org

### **The International Society for Sample Environment**

Committee for the Standardization of Sample Environment Communication

**(Head: M. Zolliker (PSI), Members: K. Kiefer (HZB), E. Faulhaber (MLZ), A. Pettersson (ESS), Alan Ye (NIST), Facility contacs: E. Lelíèvre-Berna (ILL), K. Baker (STFC), Andrew Manning (ANSTO), Gary Lynn (SNS), Koji Kaneko (JRR-3), Seiko Kawamura (J-Parc))**

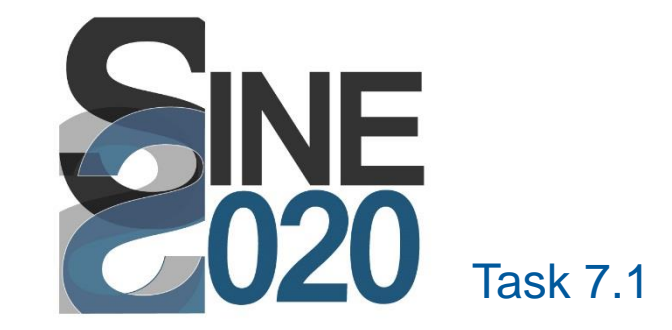

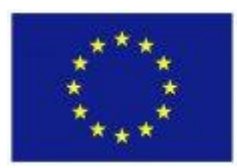

This project receives funding from the European Union's Horizon 2020 research and innovation programme under grant agreement No 654000.

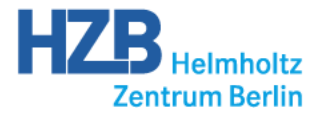

### **SECoP Basics**

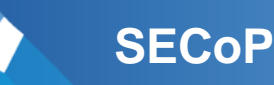

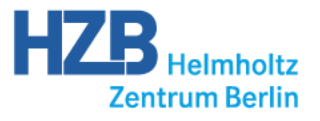

### 1) the **philosopy**

- 2) the general **structure** of the SECoP information
- 3) the **syntax** for the SECoP messages
- 4) the set of **rules** for the SECoP logic
- 5) the **meaning** of predefined SECoP components

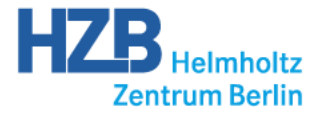

# **SECoP Philosopy**

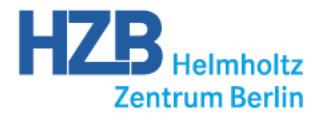

- **Self-explaining**: the description of a SEC node must contain all necessary information for a) operating the SEC node by the ECS without further documentation in at least a basic mode, b) providing all relevant metadata information
- **Integrative**: enable the use of SECoP by ECSs with a great variety of design concepts (e.g. synchronous vs. asynchronous communication)
- **Simple**: all parts of SECoP (transport layer, syntax) should be as simple as possible (but as complex as needed)
- **Necessary sufficient unambiguous**
- Transport layer: **message oriented** (presently TCP/IP), ASCII
- Protocol is **independent from specific transport layer**
- **Wrap complex functionality** of sample environment equipment on the SEC node side / simplify (standardize) the use of SE equipment by the ECS
- Keep the **overhead** for the SECoP protocol **on SEC node** (server) side **small**
- **Avoid unnecessary traffic**
- Better be **explicit**
- All protocol messages must be **human readable** (with only exception: blob)
- Use **JSON**
- **Impose best-practices to the programmer** of the SEC node by making important features mandatory
- **Must ignore policy**
- Allow for **multiple clients;** if you have more than one client, SECoP does not handle any resulting problems (the SECnode might)
- There should be a **general way of doing things**.

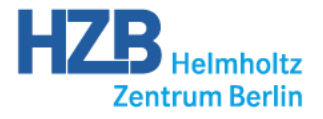

### **SECoP Structure**

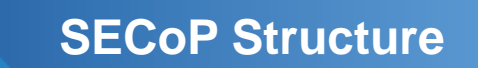

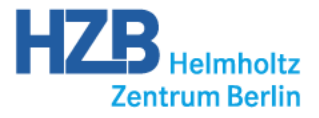

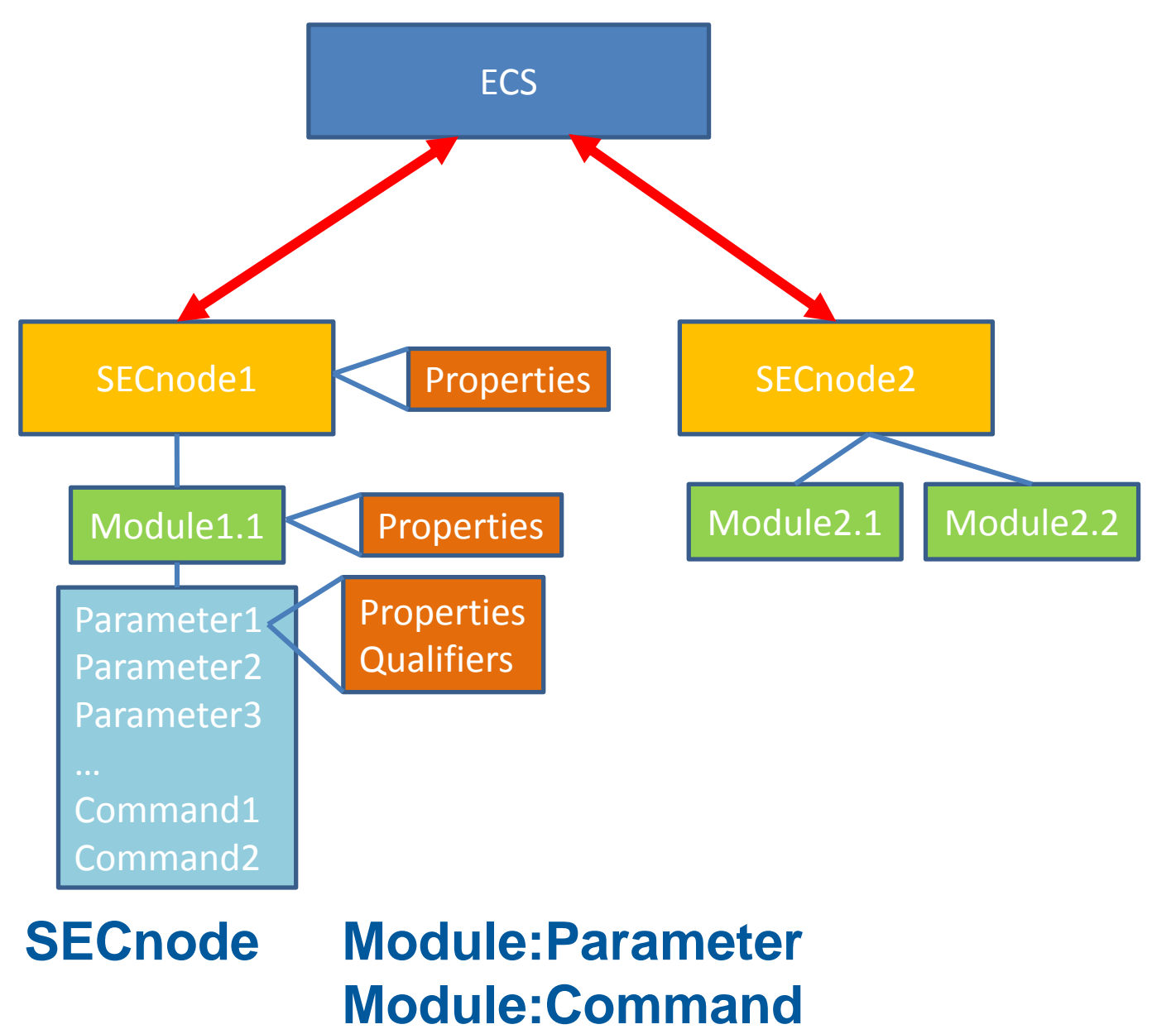

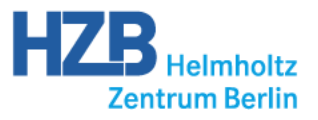

#### SEC-Node Module Parameter

SE-equipment e.g. cryostat

Contains all information needed for one physical parameter e.g. temperature, mag. field

e.g. value, status, target

#### **Command**

e.g. go, hold, stop

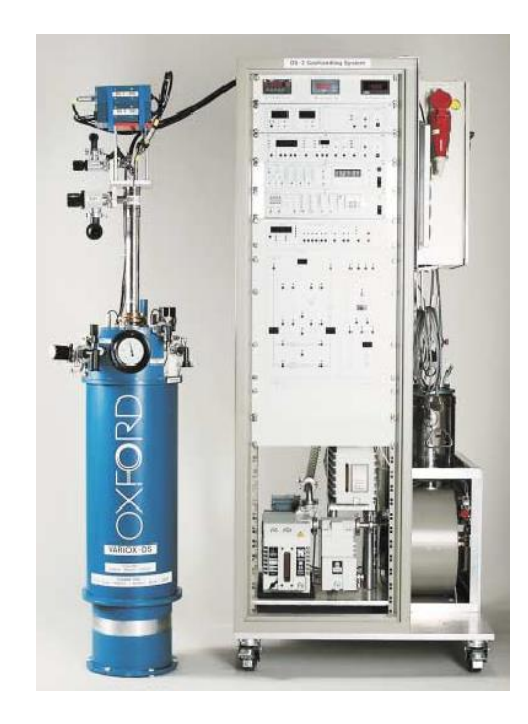

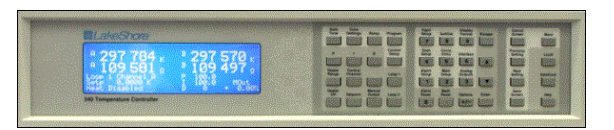

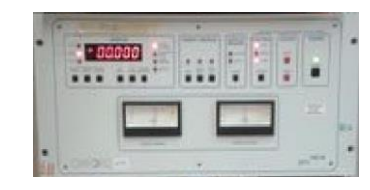

#### **SECoP Structure**

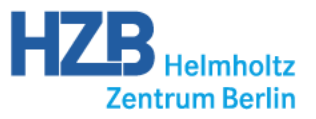

#### SEC-Node Module Parameter

SE-equipment e.g. cryostat

Contains all information needed for one physical parameter e.g. temperature, mag. field

e.g. value, status, target

#### **Command**

e.g. go, hold, stop

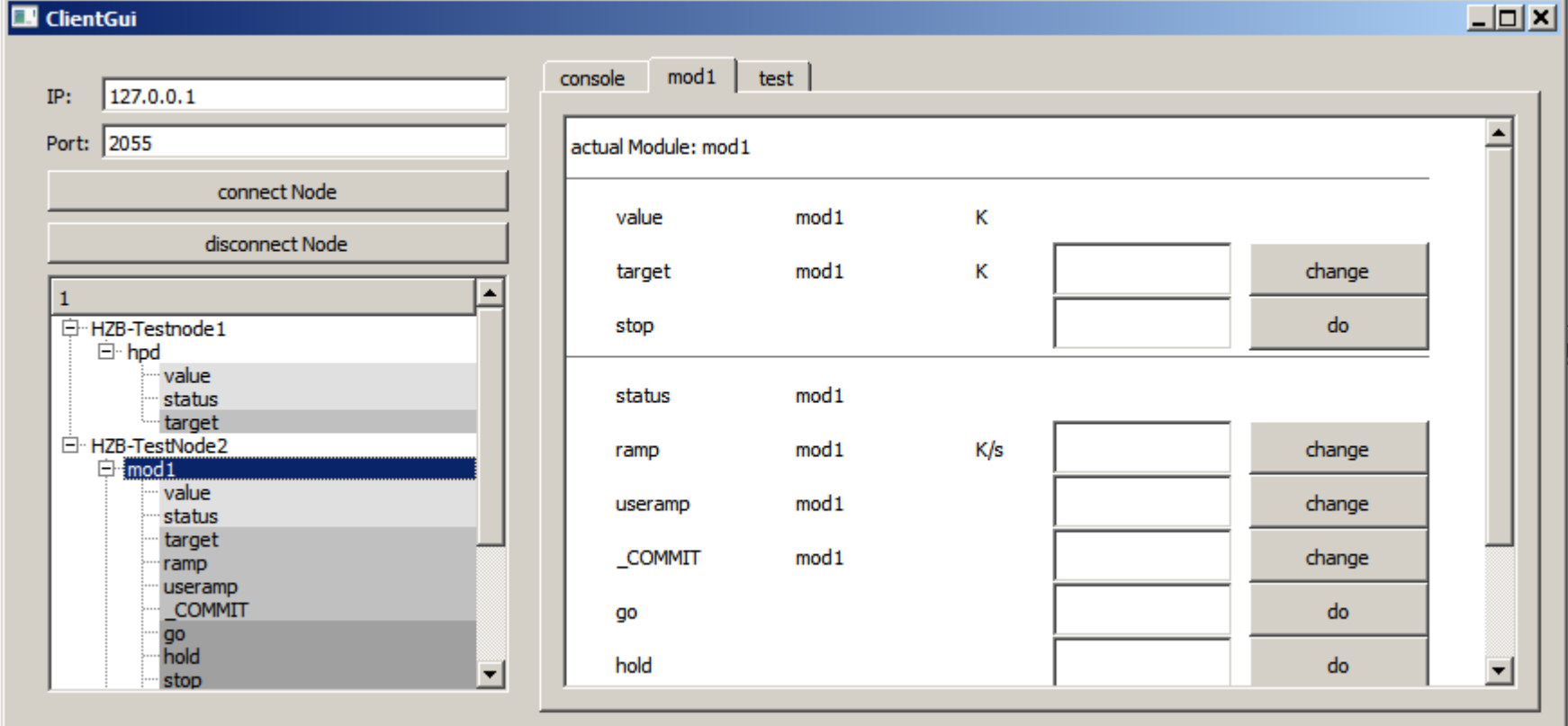

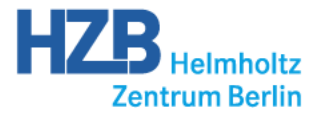

# **SECoP rules (handshake)**

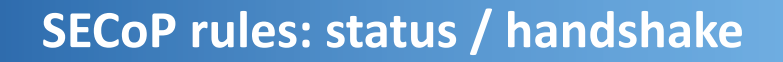

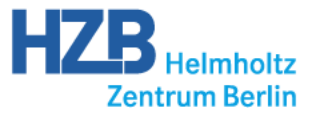

#### **how is the ECS informed about acceptance of requests:**

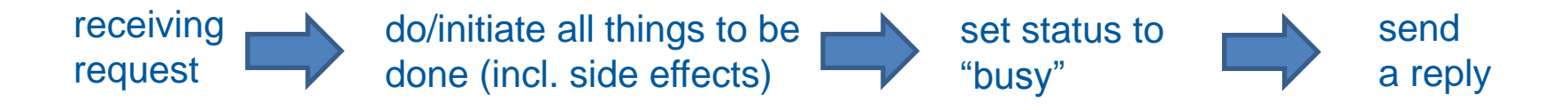

#### **how is the ECS informed about completion of tasks:**

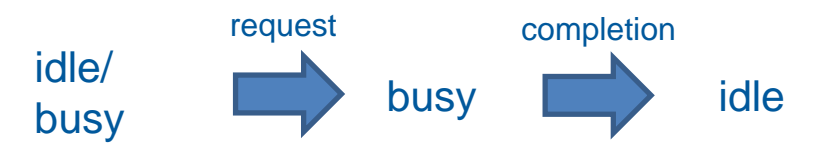

- No message but "change target" and commands may take considerable time. Only these two requests can change the status to busy.
- SEC node may go busy for other reasons (e.g. internal recalibration, other client issuing a command).
- With two or more actions in parallel there is no possibility to differentiate which actions are still running. When all actions are finished: go to "idle"
- SEC node is free to reject any action (but "stop" command). Send an error message if the action is rejected.
- "Stop" command must not be rejected. Stop is ending all running actions.
- SEC node must reject an action (error message send) which can't be performed immediately (no queueing!) (to be discussed)

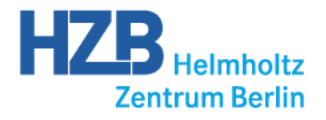

### **SECoP syntax**

#### **SECoP basics: definitions**

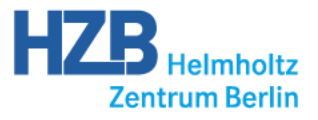

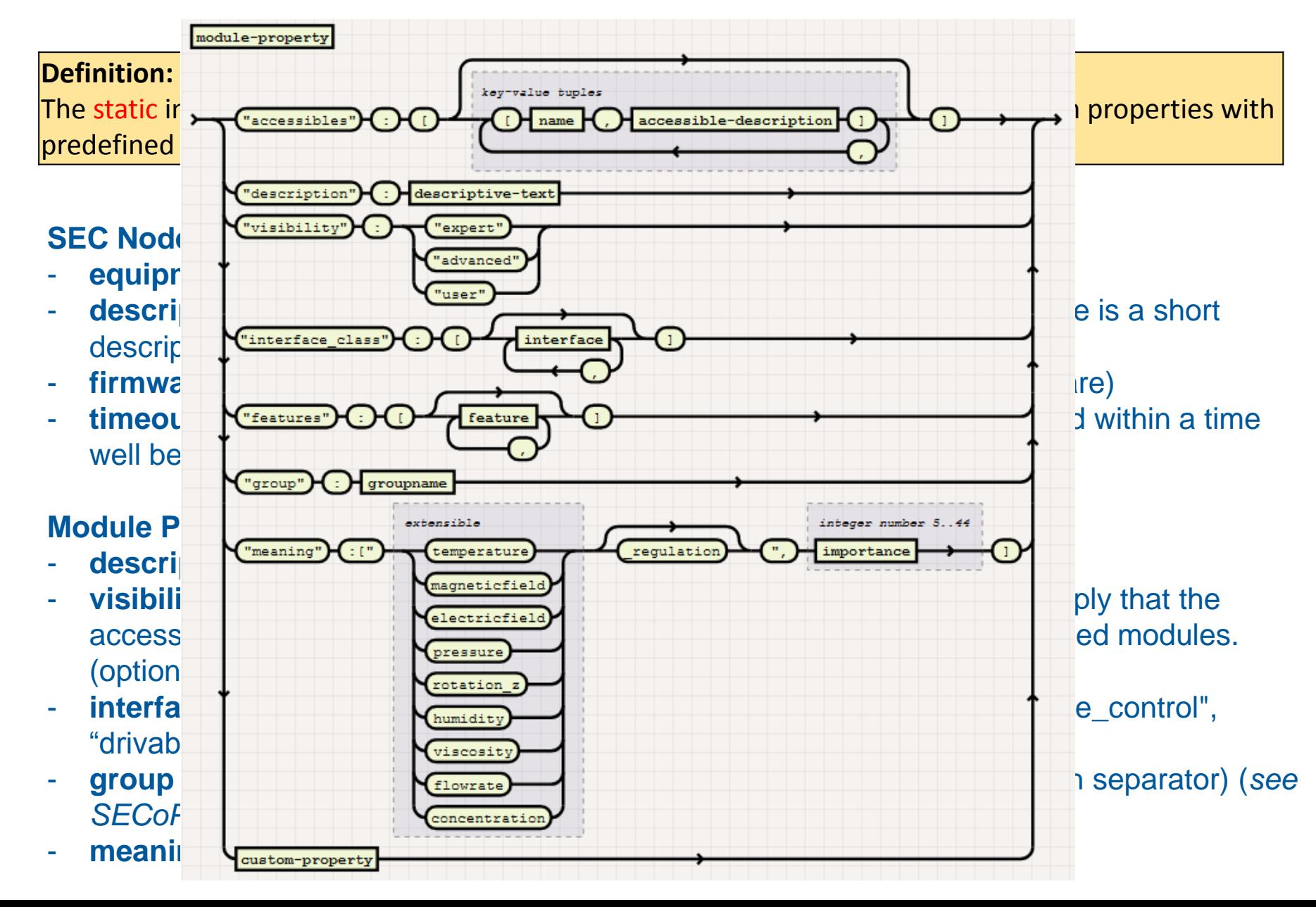

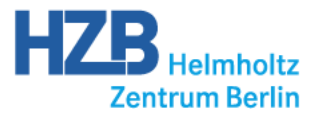

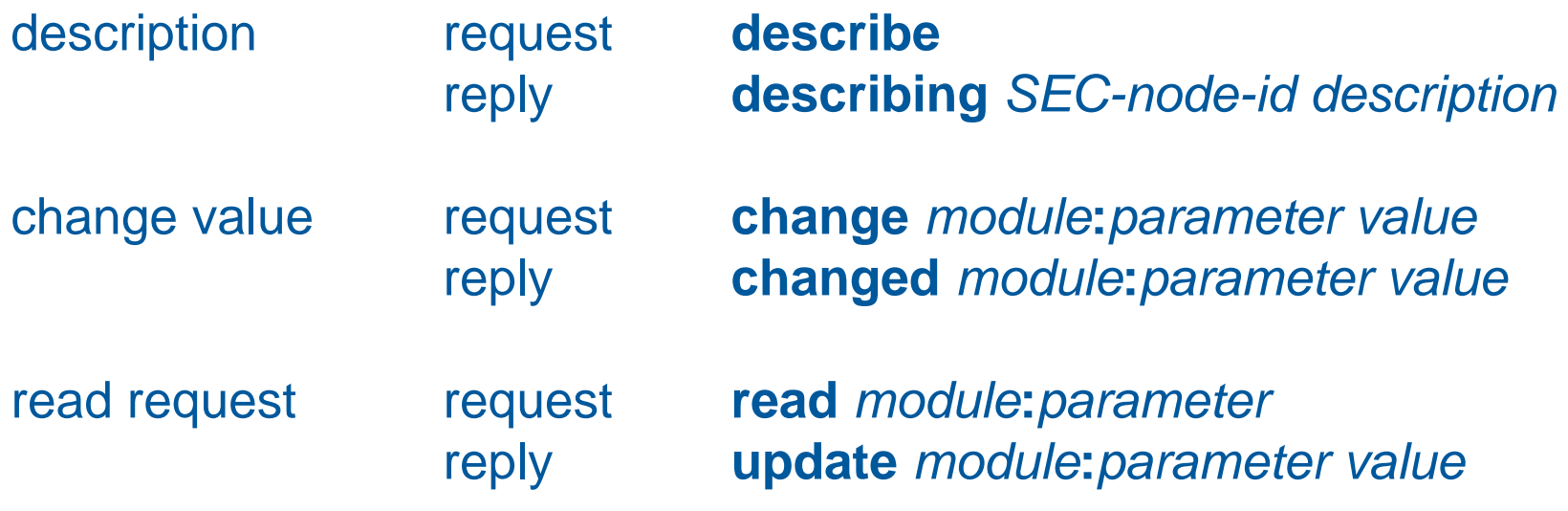

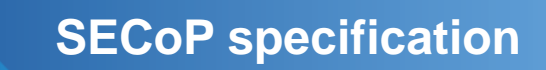

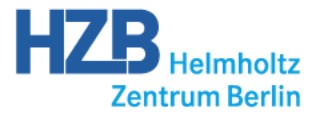

### **www.github.com/SampleEnvironment/SECoP**

**SECoP 1.0 Beta**

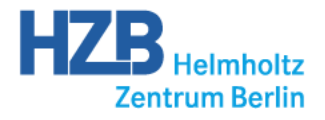

### **Metadata in SECoP**

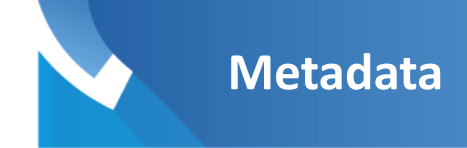

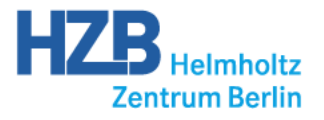

- **Structure** (module, grouping)
- **Information** (live metadata, static metadata)
- Predefined **meaning** (predefined properties, property "meaning", interface classes)
- Translation to Nexus

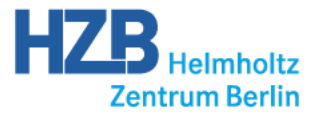

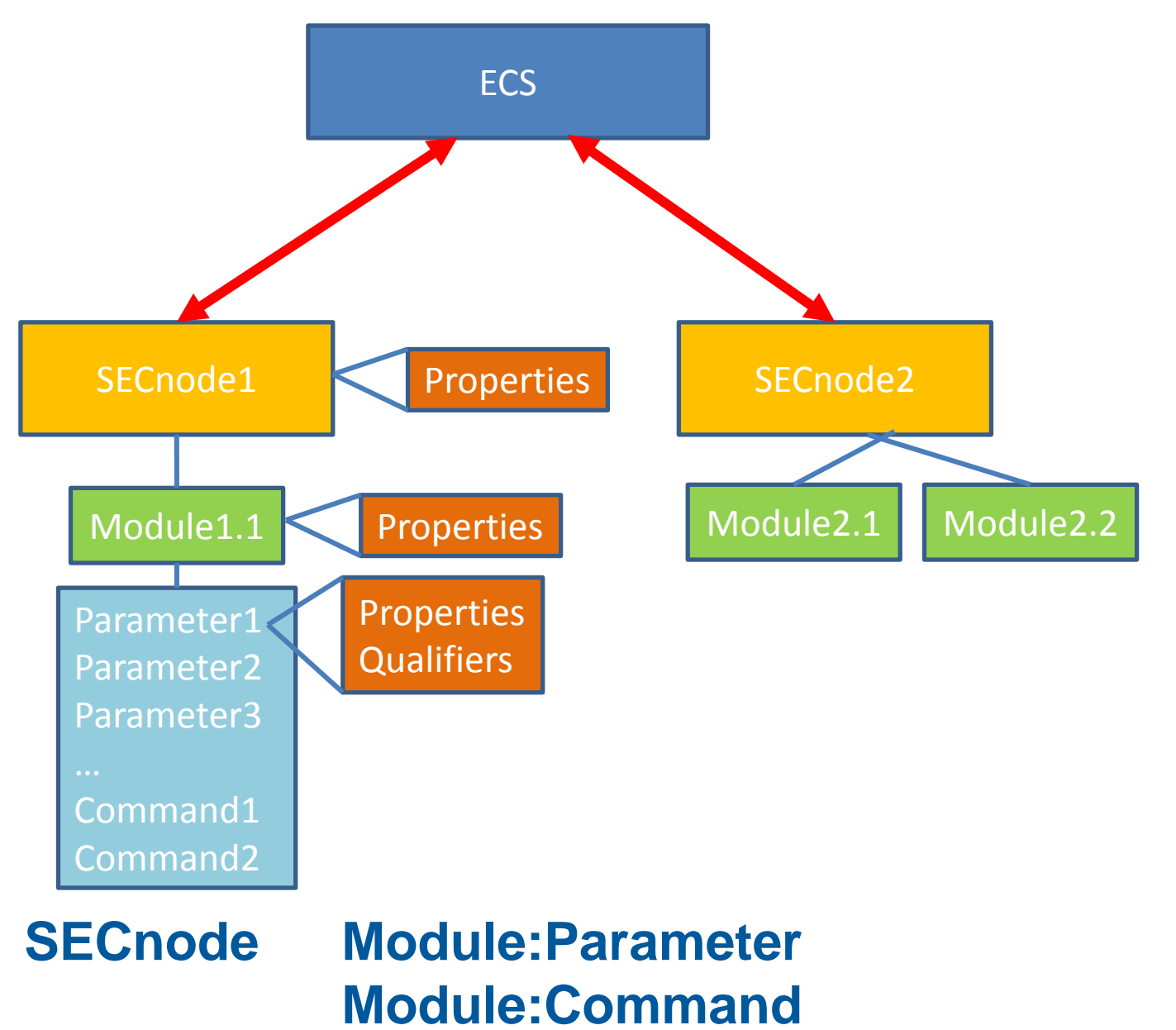

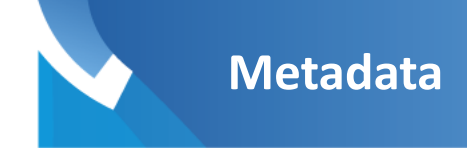

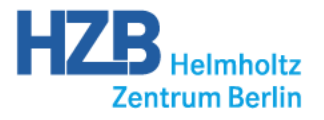

- **Structure** (module, grouping)
- **Information** (live metadata, static metadata)
- Predefined **meaning** (predefined properties, property "meaning", interface classes)
- Translation to Nexus

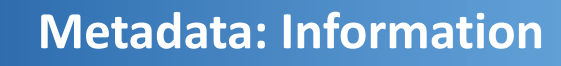

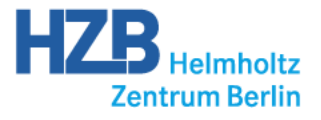

#### **Static Metadata:**

#### **must not and cannot change during a running experiment**

#### Basic information: **properties**

- the *equipment\_id* and the *description* of a *SEC-node* (both mandatory),
- the *description* (mandatory) and the *meaning* (optional) of a *module,*
- the *description* and the *datatype* of an *accessible* (both mandatory). In general, the *datatype* has a complex structure that can contain among other things the physical unit of a *parameter.*

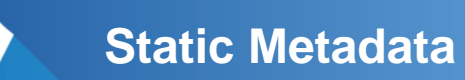

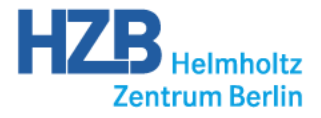

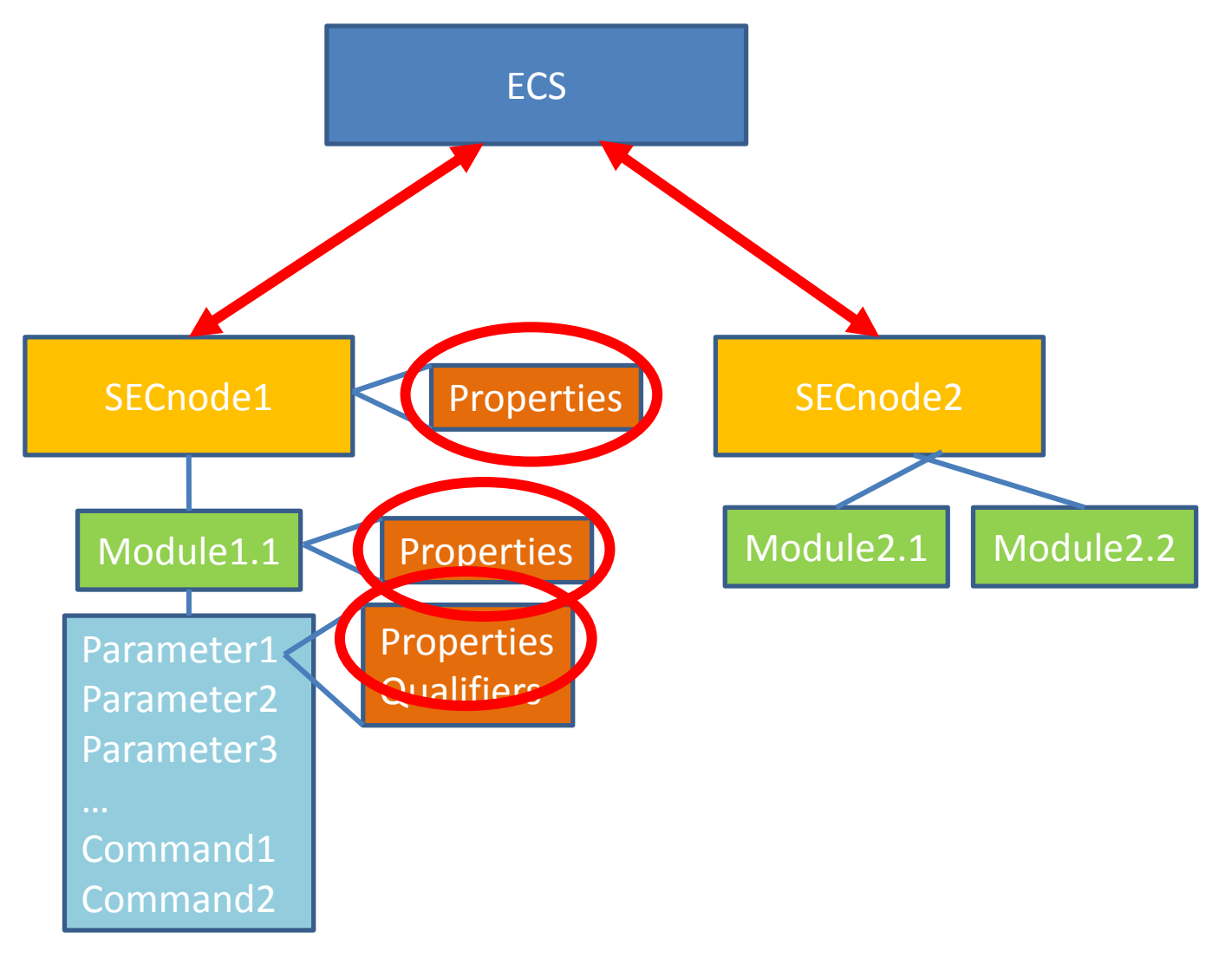

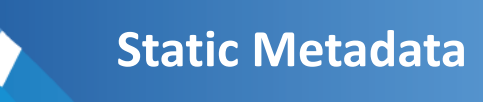

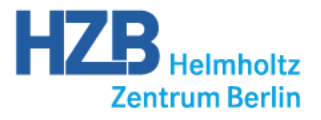

#### **Static Metadata:**

#### **must not and cannot change during a running experiment**

Numerical and structured metadata: **static parameters**

- Example: Calibration curve of a sensor
- General meaning attributed by interface classes

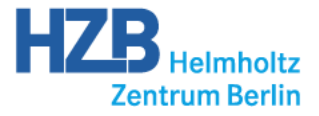

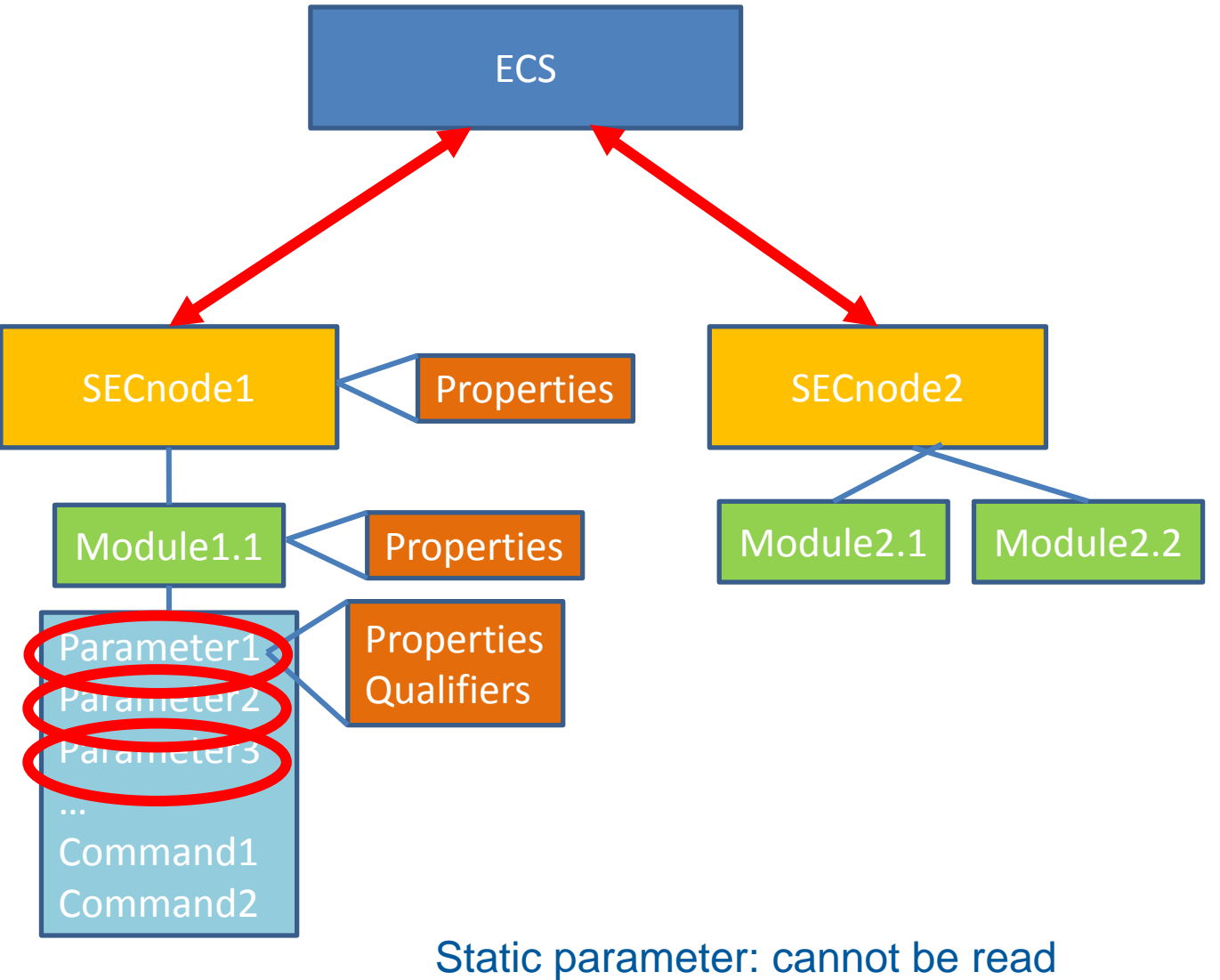

(only describe message)

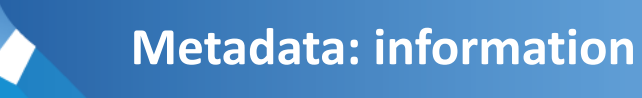

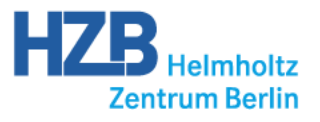

#### **Live Metadata:**

#### **all metadata information that can be altered during the measurement**

- (Parameters at sample position (sample temperature, humidity,...))
- Additional information (Helium level, temperature of waterbath (humidity cell): trasported as SECoP parameters

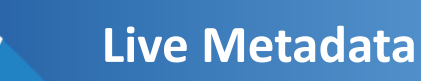

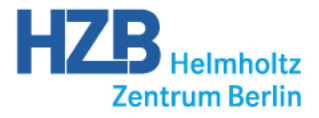

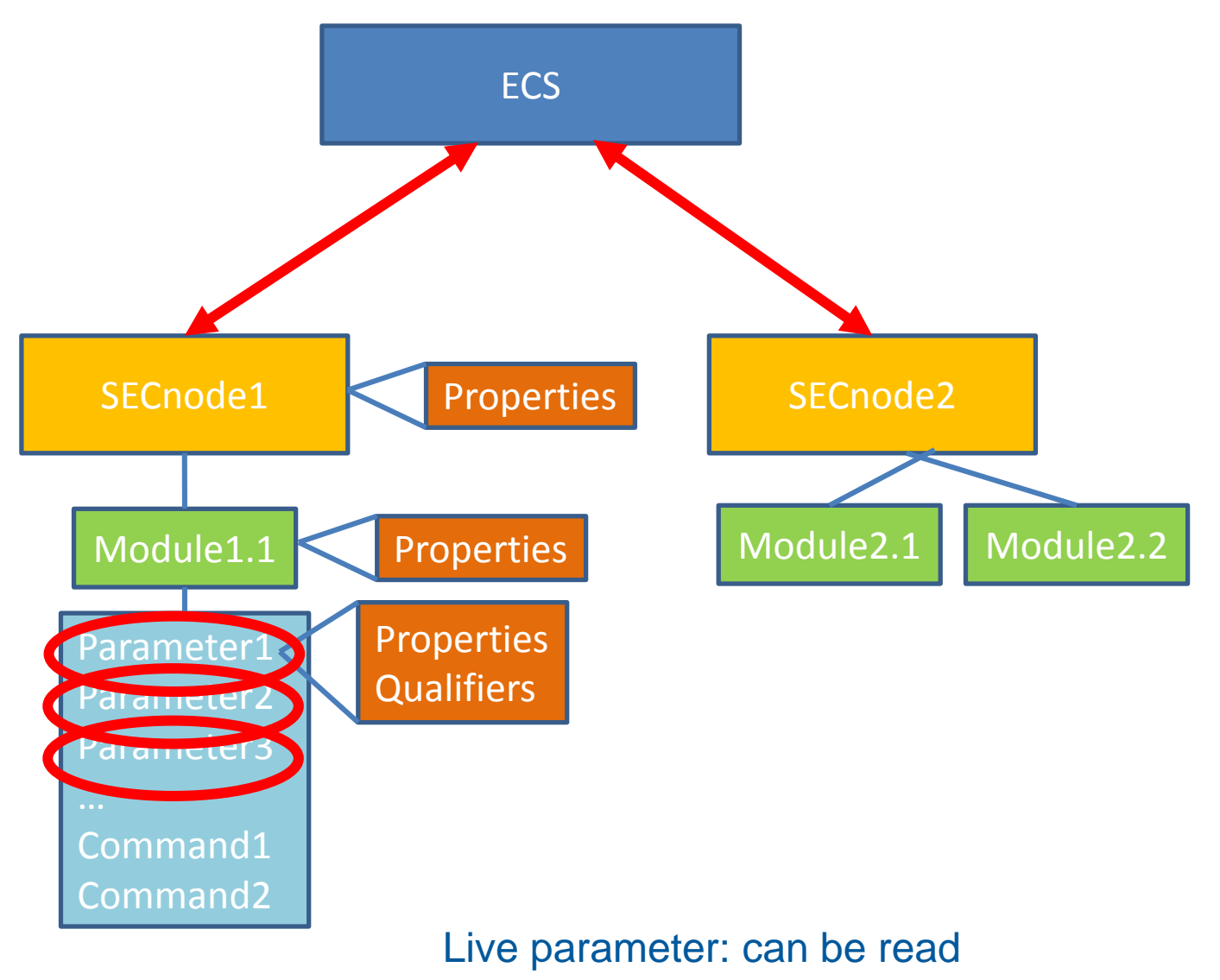

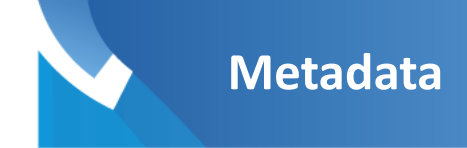

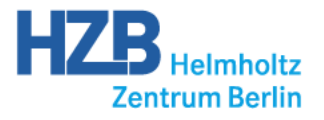

- **Structure** (module, grouping)
- **Information** (live metadata, static metadata)
- Predefined **meaning** (predefined properties, property "meaning", interface classes)
- Translation to Nexus

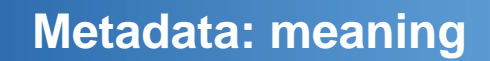

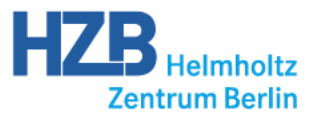

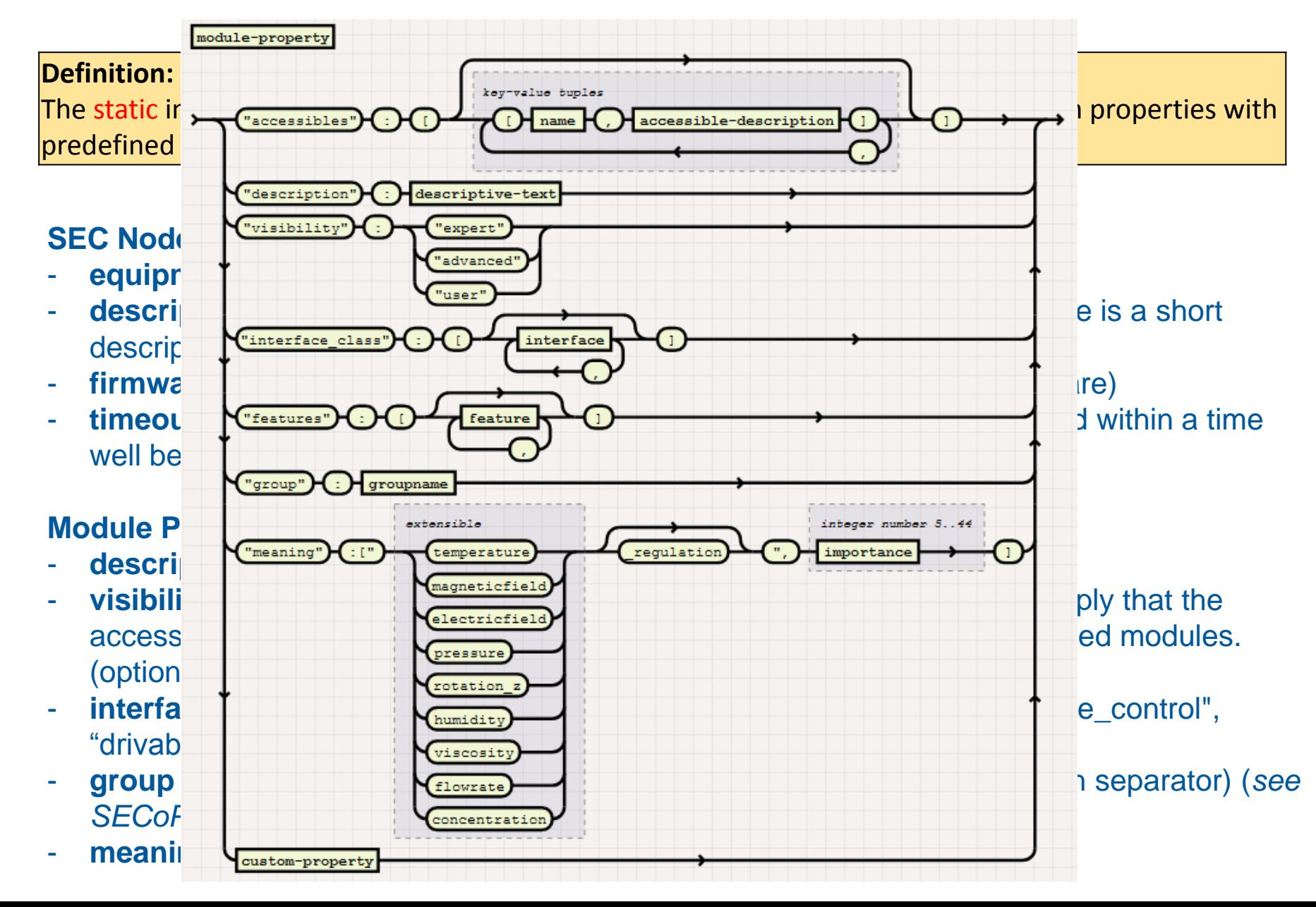

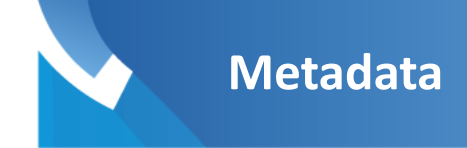

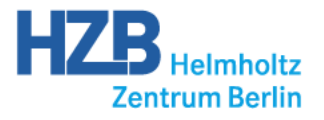

- **Structure** (module, grouping)
- **Information** (live metadata, static metadata)
- Predefined **meaning** (predefined properties, property "meaning", interface classes)
- Translation to Nexus

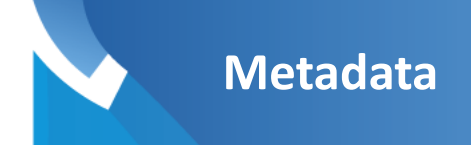

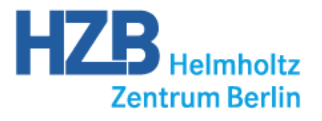

#### 4.1 NXenvironment

The NeXus class NXenvironment is intended for "parameters for controlling external conditions" [2]. In the combination with SECoP, NXenvironment can be best represented by a SEC-node.

The fields in NXenvironment can be directly attributed to the SECoP information coming from the SEC-node. Table 1 shows a possible mapping scheme.

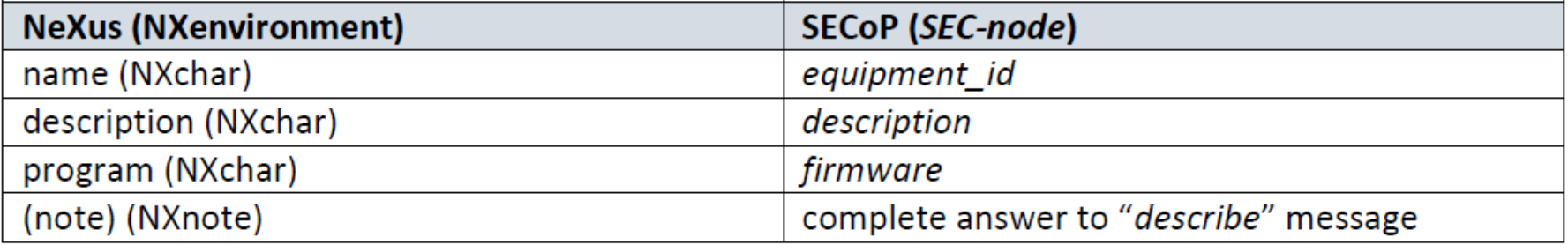

Table 1: Mapping of NXenvironment

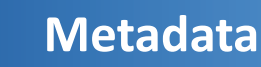

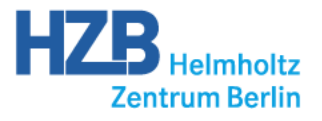

#### 4.2 NXSensor

The NeXus class NXSensor is "used to monitor an external condition. The condition itself is described in NXenvironment." [2]. Compared to NeXus, SECoP offers here an additional structure level with the possibility to combine several *parameters* in a single *module*. In order to keep all information from both *module* and *parameter*, the entries for NXsensor have to be a combination of *module* and *parameter* information. A possible mapping of the most relevant entries is presented in table 2.

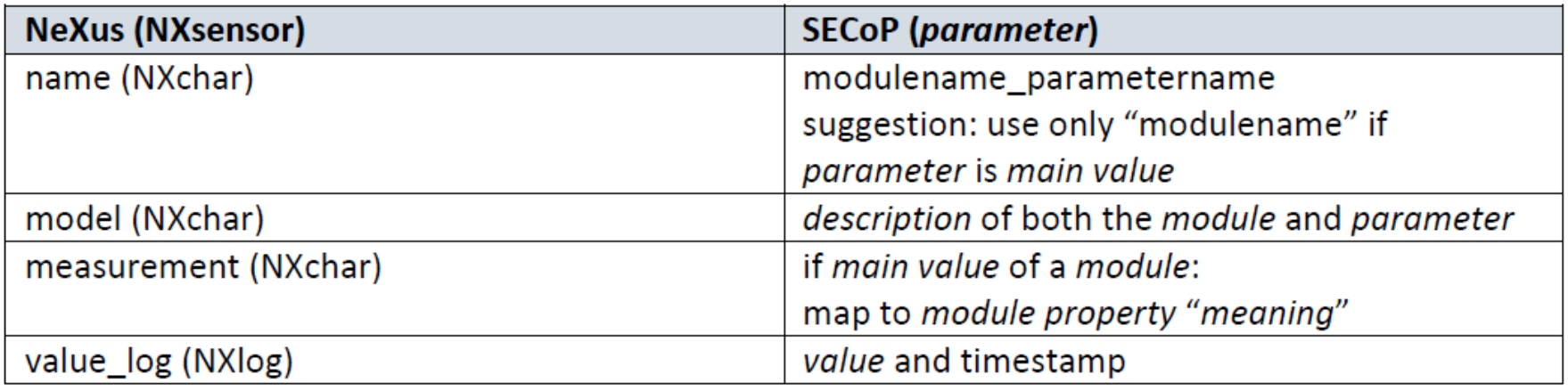

Table 2: Mapping of NXsensor

Note: The possible keywords for the NeXus measurement are not completely covering all physical sample environment parameters that are typically used in beamline experiments. It would be beneficial to extend this list.

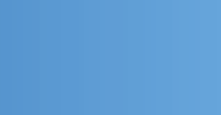

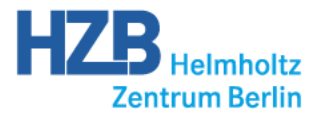

## **SECoP implementations**

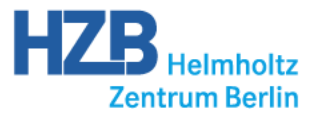

Two solutions, already usable for tests:

- **1) SECoP library** (DLL, c-library) from Frank Wutzler and Lutz Rossa (HZB) with an API for most compiled languages and an adapter to LabView
- **2) FRAPPY,** a Python framework from Enrico Faulhaber (MLZ), allowing to program a complete SEC node including drivers. Successfully used (in a test setup) for equipment from MLZ to PSI and ILL, and for one smaller lab project at PSI.

a collaborative effort (PSI jumped in – somebody else wants to join?)

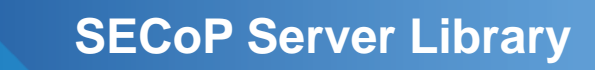

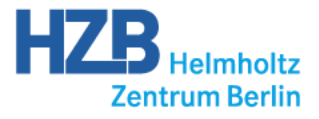

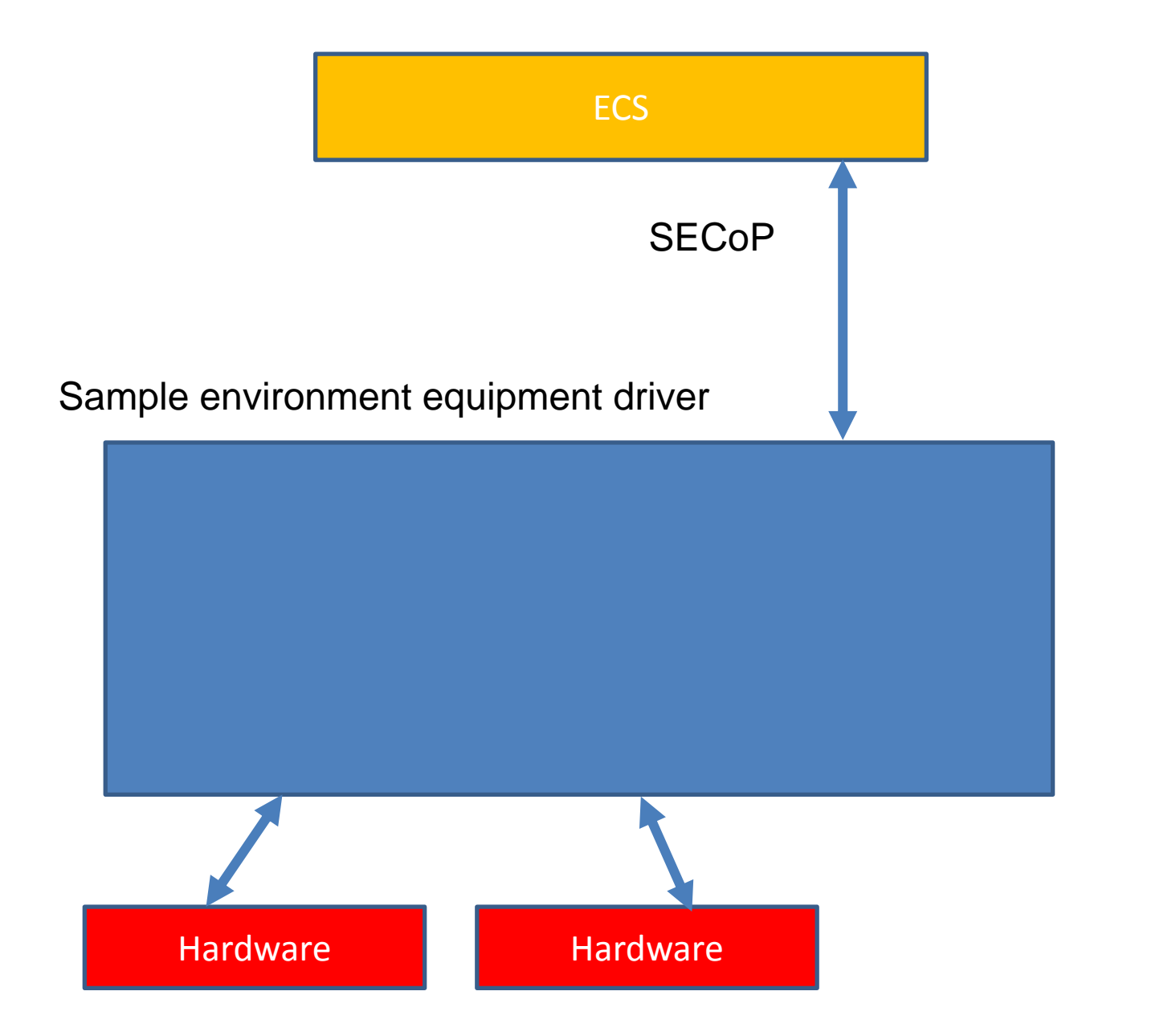

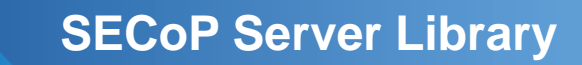

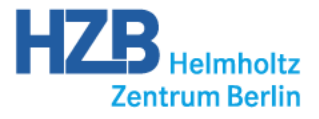

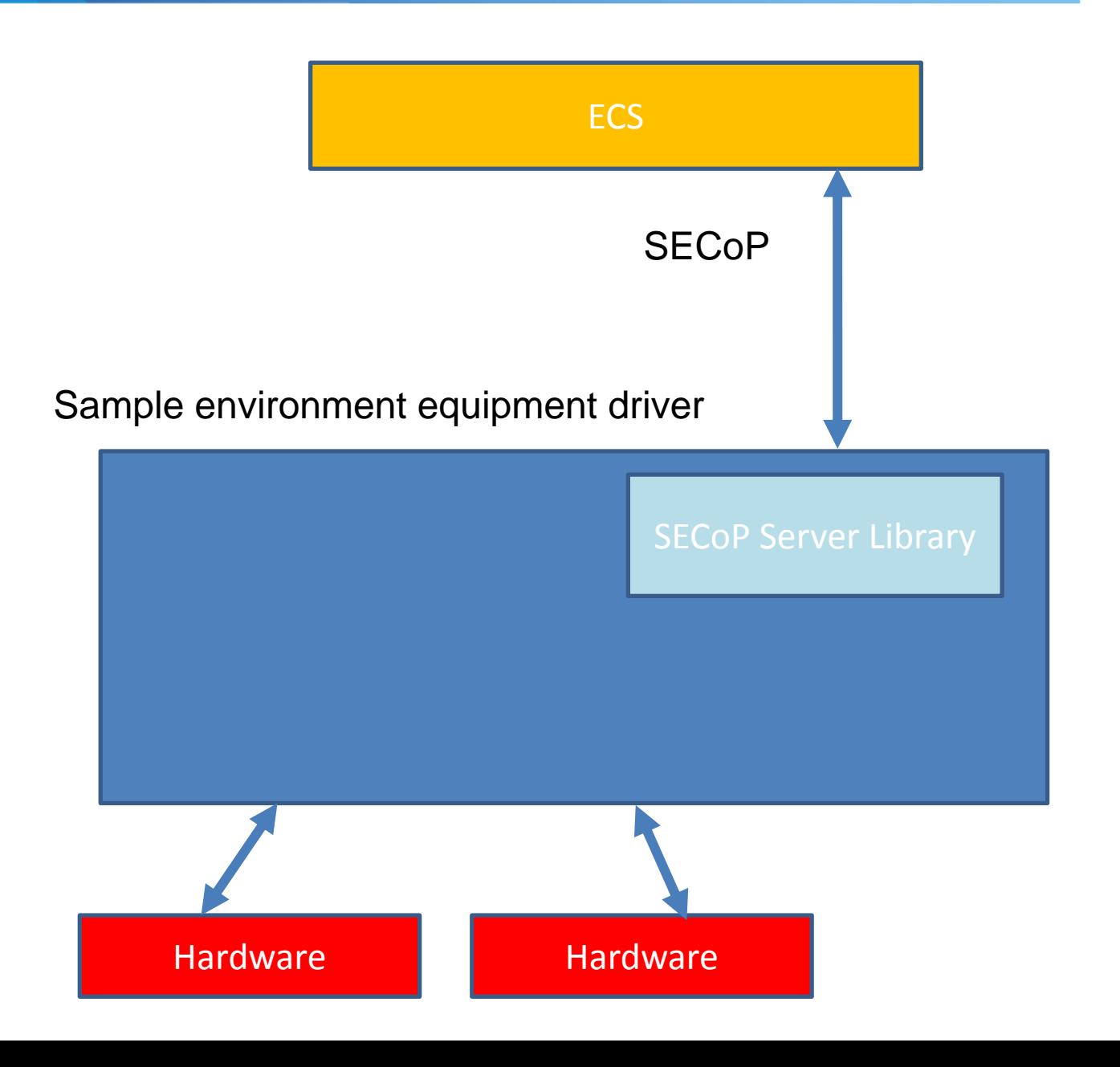

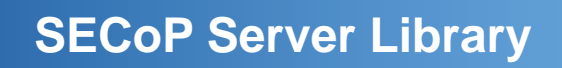

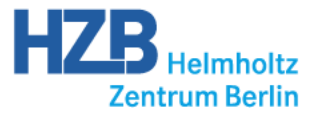

LabVIEW

#### Creating the SECnode

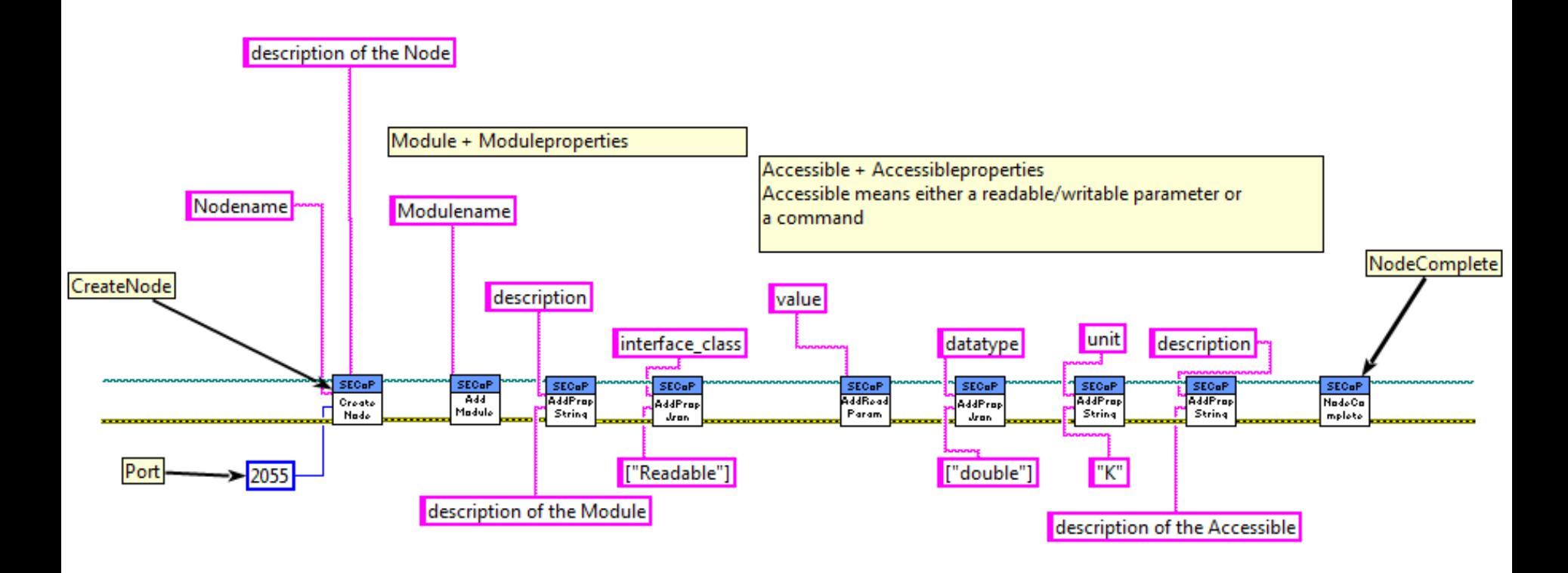

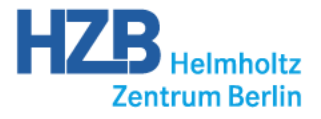

# **What still needs to be done?**

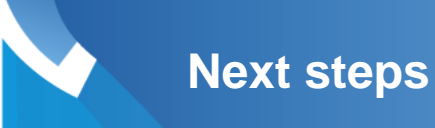

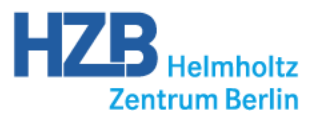

- Finalize next SECoP Version
- Write documentation / report
- Adapt (again) server library for C/C++
- Finish client library for C/C++
- Integration in ECS
- More tests with real equipment during real experiments
- Contact to industry
- Define complex interface classes

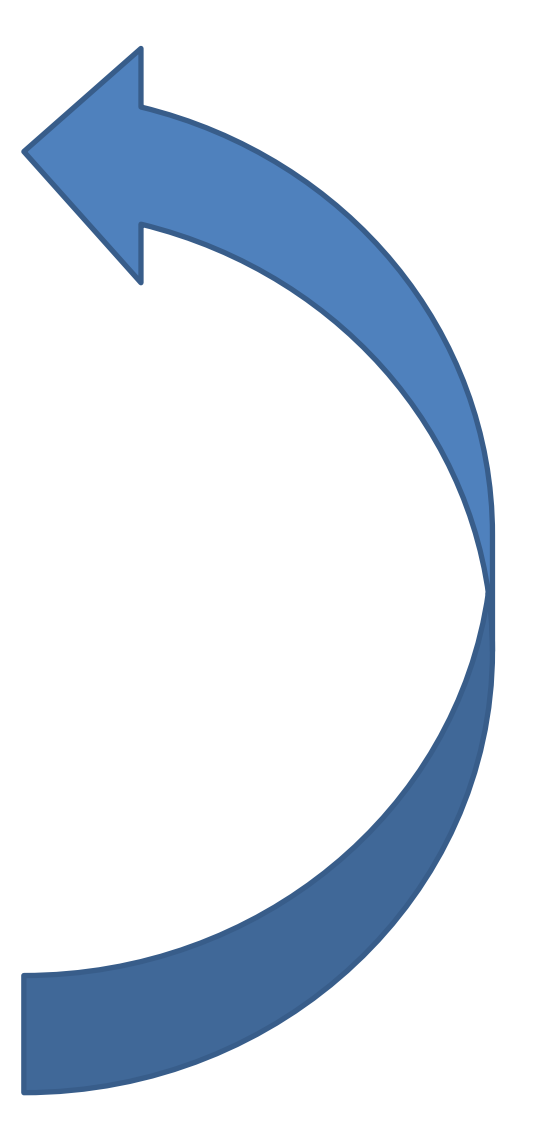

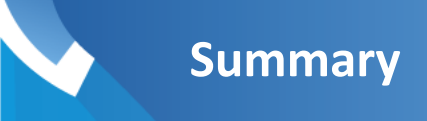

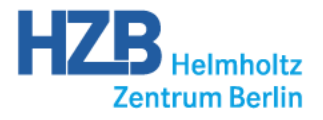

### **SECoP**

### **simple, inclusive, self explaining provides metadata**

**www.github.com/SampleEnvironment/SECoP**

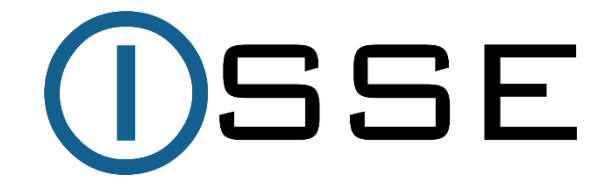

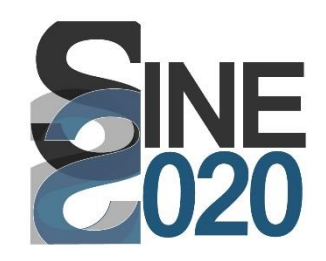

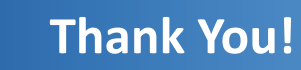

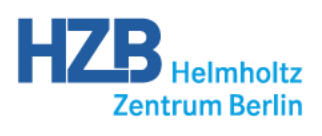

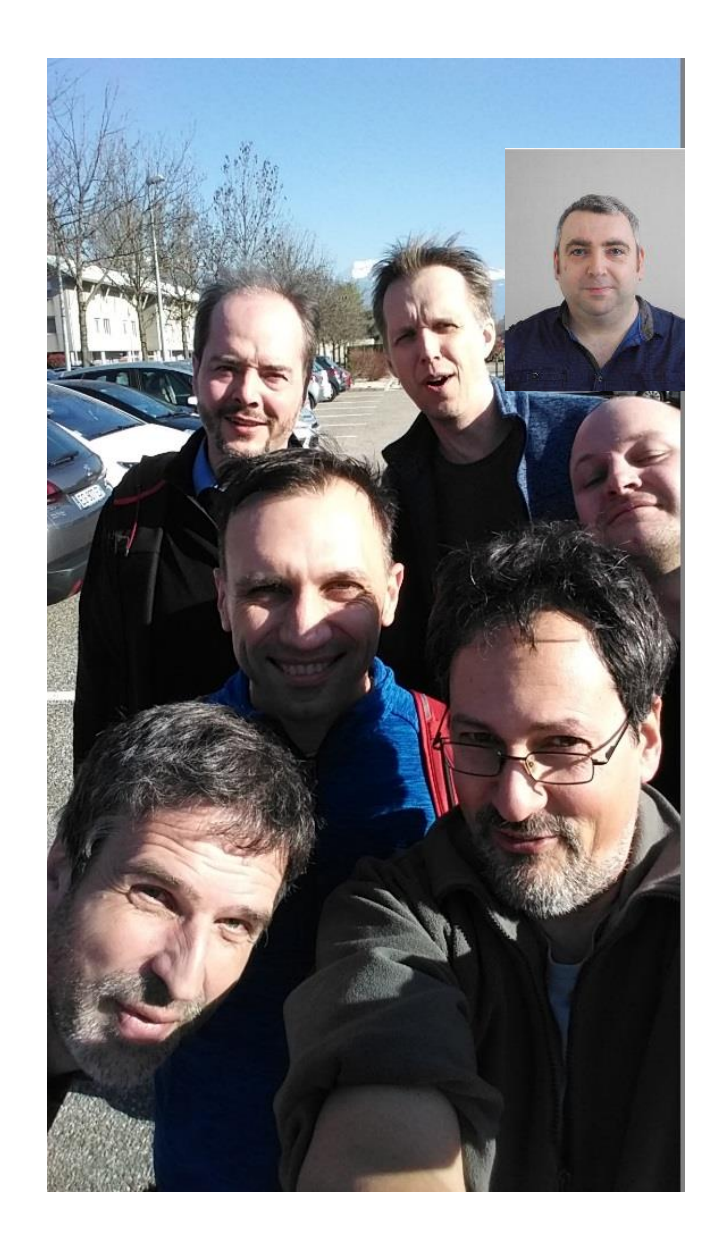

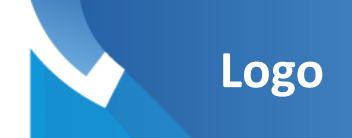

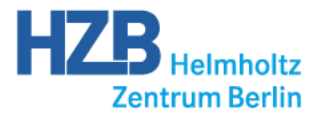

# SECOP